рономических, биологических и хозяйственных свойств у изучаемых сортов. Так, Саратовская область имеет максимальную протяженность по широте 340 км, долготе – 580 км и 3,8 млн. га обрабатываемой пашни. Территория Саратовской области отличается большим разнообразием почвенно-климатических условий, поскольку ее пересекают четыре крупные природные зоны: лесостепь, засушливая черноземная степь, сухая степь с темно-каштановыми и каштановыми почвами и полупустынная степь со светло-каштановыми и бурыми почвами. По агроклиматическим условиям в ней различают 7 микрозон, в том числе 4 – в Правобережье и 3 – в Левобережье реки Волга. Поэтому на основе результатов научных исследований НИИСХ Юго-Востока для каждой микрозоны предлагается свой перечень сельскохозяйственных культур и сортов для обеспечения высокой продуктивности растениеводческой отрасли. Около 100 лет назад одними из первых разработчиков зонального районирования культур и сортов явились выдающиеся ученые-селекционеры страны Г.К. Мейстер, А.И. Стебут и А.П. Шехурдин. Принцип основан на биологических особенностях конкретных сортов и их различий по степени выраженности признаков, обусловливающих адаптивность: засухо- и жароустойчивость, устойчивость к полеганию и предуборочному прорастанию зерна в колосе, выносливость к повреждениям растений вредителями и болезнями, типу почв и т.п. Например, для правобережных районов Саратовской области с относительно высоким биоклиматическим потенциалом рекомендуются сорта яровой мягкой пшеницы Юго-Восточная 2, Добрыня, Фаворит, Воевода, Саратовская 68 и другие, а для сухостепных и полупустынных левобережных районов – Альбидум 29, Альбидум 32, Саратовская 70, Саратовская 73 и другие. Таким образом, В Саратовской области при испытании новых сортов по их урожайности (адаптивности) количество сортов-стандартов должно быть не менее двух. В будущем с развитием селекционной науки, практики растениеводства и, конечно, участков Госсортсети потребуется создавать и районировать узколокальные сорта, адаптивные к агроклиматическим условиям конкретных микрозон, что приведет и к соответствующему увеличению количества сортов-стандартов. Качественный состав группы стандартов определяет направление и результативность селекции, а в конечном итоге – количество и качество производимой растениеводческой продукции региона.

В настоящее время также необходимо предусмотреть в системе Госсортсети сорта-стандарты не только по продуктивности, но и по качественным показателям зерна. Для яровой мягкой пшеницы Поволжья должны быть обязательно учтены хлебопекарные свойства, поскольку данный регион в силу его природных особенностей всегда специализировался на производстве высококачественного зерна, в том числе и для экспортных целей.

Выше описанные проблемы и ныне практикуемый подход в Госсортсети Саратовской области приводит к внедрению в производство однообразных сортов: средне- и позднеспелых, ценных по качеству и вымывает из сортимента знаменитые саратовские скороспелые и сильные генотипы. Аналогичная ситуация существует и с сортами-стандартами по озимой мягкой и яровой твердой пшеницы. Сегодня в решении проблемы сортов-стандартов остро нуждается как Госсортсеть, так и селекционеры, и потребители сортов – работники АПК. Так как все названные стороны взаимосвязаны, то решать проблему сортов-стандартов следует коллегиально. Верный подбор сортов-стандартов будет способствовать эффективной работе всей отрасли растениеводства конкретных регионов, а значит и России в целом.

# *Технические науки*

# **МЕТОДИКА СОЗДАНИЯ И ИСПОЛЬЗОВАНИЯ ПРИКЛАДНЫХ ПРОГРАММНЫХ СРЕДСТВ, РЕАЛИЗУЮЩИХ ВОЗМОЖНОСТИ МУЛЬТИМЕДИА В ПРОЦЕССЕ ОБУЧЕНИЯ**

Аязбаев Т.Л., Онгарбаева М.Б., Галагузова Т.А. *Таразский инновационно-гуманитарный университет, Тараз, e-mail: tamara5024@mail.ru*

Для повышения качества обучения используются различные методики интенсификации учебной деятельности студентов. Новые компьютерные технологии открывают возможности для обновления содержания обучения и методов преподавания. Учитывая индивидуальность подхода конкретного преподавателя при построении курса и уровень требований к современно-

му обучению, преподавателю нужно разрабатывать свои авторские прикладные программные средства, работающие в WWW-системе в сети Internet в виде мультимедиа/гипермедиа, т.е. создавать мультимедийные учебники.

Обучающие технологии традиционно используются в системе образования в качестве средства передачи информации и обучения. Технологии познания являются инструментами, которые помогают студенту расширить такие возможности своего мозга, как память, генные способности, способность решать проблемы.

Бурное развитие новых информационных и коммуникационных технологий изменяет характер приобретения и распространения знаний. Новые технологии открывают возможности для обновления содержания обучения и методов преподавания. В основе информационных тех-

INTERNATIONAL JOURNAL OF APPLIED AND FUNDAMENTAL RESEARCH №6, 2014

нологий обучения лежит использование компьютера для передачи информации и поддержания активного творческого процесса.

Учитывая индивидуальность подхода конкретного преподавателя при построении курса, а также уровень требований, предъявляемый к современному образованию, целесообразно ориентироваться на предоставление преподавателю более активной роли при формировании демонстрационного материала, сопровождающего практические занятия и вовлечение студентов, прошедших курс основ информатики и вычислительной техники в процесс подготовки ППС [1].

Применение программ мультимедиа/гипермедиа поможет решить эти проблемы. Покажем примеры использования некоторых инструментальных средств, которые дадут возможность преподавателю, не владеющему средствами объектного программирования, разрабатывать свои авторские учебные ППС, работающие в сети Internet в виде мультимедиа/гипермедиа [2].

Мультимедиа часто организовано как гипермедиа. Гипермедиа состоит из узлов, которые являются основными единицами хранения информации и могут включать в себя страницы текста, графику, звуковую информацию, видеоклип и даже целый документ. Преподаватель может добавлять или изменять информацию в узле. Таким образом, гипермедиа может быть динамичной базой знаний, которая продолжает расти.

Технология создания мультимедийных программ в корне отличается от программирования с помощью традиционных (старых) языков. Создание мультимедийной программы начинается с построения сюжета будущей программы [4].

Для разработки ППС существуют различные средства. Их можно условно разбить на два класса: – инструментальные оболочки и системы программирования.

Одной из удобных инструментальных оболочек, на наш взгляд, является система Hipermedia/multimedia. Что же касается системы программирования, то для этой цели наиболее подходит система программирования на языке JavaScript, самого значительного языка подготовки сценариев. Язык JavaScript прост и удобен в работе и поддерживается программой Internet Explorer.

Образцы сценариев и дополнительная информация о языке JavaScript содержатся на сайте: http://www.quecorp.com/series/by\_example . На данном сайте можно узнать, как используется JavaScript в реально существующих Webстраницах. На каждой странице содержится текст и некоторое количество картинок. Быть может, есть часы, показывающие время, или бегущий текст в строке состояния браузера. Возможно, на сайте имеется форма, которую нужно заполнить. На некоторых страницах встречаются движущиеся по экрану изображения или текст, изменяющийся при щелчке мыши. Это и есть сценарии, созданные на языке JavaScript.

JavaScript - язык написания сценариев, даёт огромную власть и над тем, как выглядит Web-страница и над тем, как она функционирует. Используя JavaScript в сочетании с новыми технологиями, представленными в последних версиях браузеров, такими как объектная модель документа (Document Object Model – DOM) и каскадные таблицы стилей (Cascading Style Sheets – CSS), можно полностью контролировать всё, что происходит на вашей Webстранице. Используя эти технологии, можно создавать не просто Web-страницу, а среду для пользователя, действующую подобно прочим компьютерным программам [3].

Инструментами написания сценариев JavaScript являются две программы:

1) простой текстовый редактор WordPad, он необходим для печати в нём кода (рис. 1);

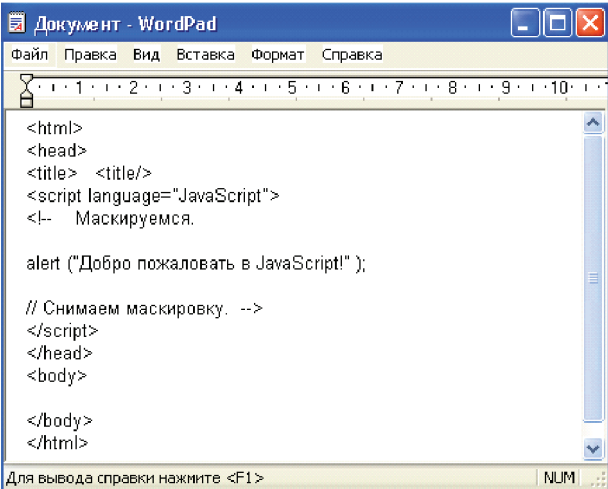

*Рис. 1. Фрагмент сценария JavaScript в редакторе WordPad*

2) редактор HTML, который используется в качестве средства визуального проектирования для написания сценариев JavaScript.

Простой текстовый редактор - быть может это не самый лёгкий способ написания сценариев JavaScript, но у него имеется несколько несомненных преимуществ:

- это лёшево:

- не придётся осваивать новую программу;

- нет готовых шаблонов, встроенных в программу. Записывая код вручную, можно делать всё, что позволяет язык JavaScript;

- можно вставлять свои заметки и комментарии в любом удобном месте. Результат сразу виден, а значит, легче вносить исправления;

- можно пользоваться своими наработками, создав собственную библиотеку сценариев.

Использование средств визуального проектирования. В качестве средств визуального проектирования для написания сценариев JavaScript обычно используется редактор HTML, позволяющий вставлять в Web страницу не сложные сценарии для выполнения простых задач. К таким средствам относится Microsoft Front Page (рис. 2). Чаще всего при этом не нужно проверять или набирать вручную код JavaScript, что может показаться поначалу значительным преимуществом. Не редко возникают ситуации, когда крошечное исправление приводит к множеству ошибок - и это не самый лучший случай. Однако средства визуального проектирования иногда могут оказаться полезными. Главное, чтобы вы могли при желании написать собственный сценарий JavaScript и не полагались полностью на встроенные функции программы. Всё же у средств визуального проектирования есть и некоторые достоинства, это:

- скорость - результат достигается на много быстрее, чем при наборе вручную:

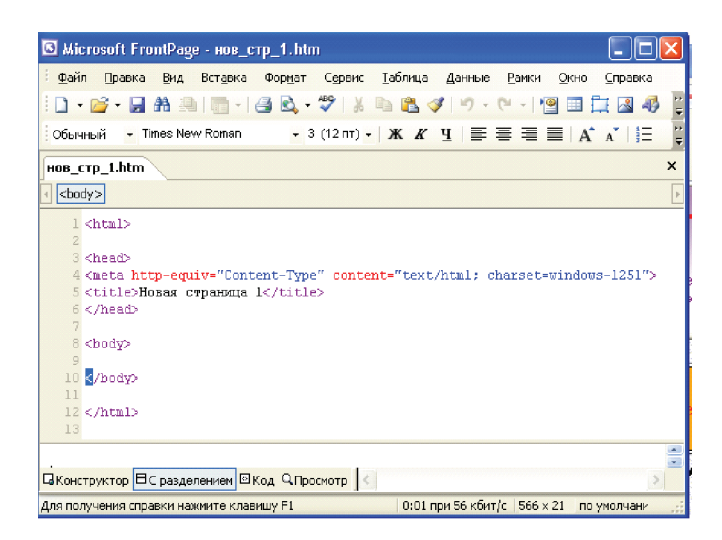

Рис. 2. Средство визуального проектирования Microsoft Front Page

- эффективность - средств визуального проектирования достаточно для того, чтобы получить работающий сценарий;

- специальные функции, например выделение цветом, что облегчает чтение кода.

Окно, в котором используется сценарий JavaScript, может выглядеть таким образом: это один распространённый эффект JavaScriptдвижущегося сообщения и отличный способ представить пользователю некоторое количество информации. Смотрите ниже распечатку кода JavaScript, вложенного в HTML.

<script LANGUAGE=»JavaScript1.1»>

 $< I_{-}$ 

 $messages = new Array()$ 

messages $[0]$  = «Виды алгоритмов:» messages $[1] = \langle \sqrt{J} \rangle$ инейный алгоритм»  $messages[2] = \langle$ Разветвляющийся алгоритм»

messages[3] = «Циклический алгоритм»

messages $[4] = \langle \Phi$ ормы записи алгоритма:»

 $\text{message}[5] = \text{«формультo-словесная \text{форма};»}$ messages[6] = «графическая форма - блок-

cxema:»

messages[7] = «форма в виде программы на языке программирования» [4].

Дополнительные усовершенствования сценария. Постоянный движущийся текст может раздражать некоторых пользователей, так что вполне достаточно использовать его только один раз, для этого необходимо просчитать количество символов текста и прекратить выполнение данного эффекта в нужный момент, например, командой if (counter  $<$  205).

Таким образом, можно не только использовать готовые прикладные программные средства, но и самим создавать эти средства, используя современные информационно-коммуникационные технологии.

**INTERNATIONAL JOURNAL OF APPLIED** AND FUNDAMENTAL RESEARCH Nº6, 2014

### **Список литературы**

1. Создание мультимедиа в Web-страницах. Галагузова Т.А., Каланова Ш.М. Методическое пособие по созданию электронного учебника. – Тараз: 2006. – 90 с.

2. Галагузова Т.А. Мультимедиа на практических занятиях иностранного языка в вузе // Материалы Межд. конф. «Информационные технологии в открытом образовании». Россия. Москва. МЭСИ. 11-12 октября 2001. – С. 135-144.

3. Кингсли – Хью Э., Кингсли – Хью К. JavaScript 1.5: учебный курс. – СПб.: Питер, 2001. – 272 с.:

4. Галагузова Т.А., Мусилимов Б.М. Создание мультимедийного учебника. Учебное пособие. – Тараз.: Изд-во ТИГУ, 2012. – 132 с.

5. Дронов В.А. JavaScript в Web-дизайне. – СПб.: БХВ– Петербург. 2001. – 880 с.

### **Способ ускоренного формирования наноструктуры малоуглеродистых сталей**

### Исламкулов К.М., Смагулов Д.У.

*Казахский национальный технический университет им. К. Сатпаева, Алматы, e-mail: kairat058@mail.ru*

Во многих отраслях промышленности (машиностроение, строительство, транспорт и т.д.) применяют малоуглеродистые стали с содержанием углерода до 0,25%. Расход этих материалов составляет десятки миллионов тонн. Они не подвергаются упрочнению обычной термообработкой (закалка). Поэтому поиск новых способов упрочнения малоуглеродистых сталей, позволяющих повысить допускаемые напряжения в нагруженных деталях и существенно сократить расход сталей при одновременном повышении надежности и долговечности оборудований, машин и конструкций является актуальной проблемой.

Цель исследования: разработать способ ускоренного формирования ячеистой дислокационной структуры (наноструктуры), которая приводит к повышению прочностных свойств малоуглеродистых сталей.

Материал **и** медоты исследования. Материал: армко-железо, имитирующее свойства и поведение большого ассортимента малоуглеродистых сталей. Применимость нового способа была проведена на малоуглеродистых сталях: сталь 10 и сталь 20.

Методы исследования: микроанализ, метод внутреннего трения, рентгеноструктурный анализ, электронная микроскопия.

Результаты исследования. Была разработана новая технологий упрочнения малоуглеродистых сталей на основе атомно-дислокационной теории [1]. С целью формирования наноструктуры (дислокации) и повышения концентрации твердого раствора феррита атомами внедрения выбрано кратковременное насыщение стали атомами азота. Это обуславливается следующими причинами:

1. В связи с высокой диффузионной подвижностью атомов азота, легко получить насыщенный твердый раствор феррита (основная структура малоуглеродистых сталей).

2. Близость атомных радиусов азота и углерода позволяет получать аддитивные эффекты блокировки дислокации (наноструктуры) по примесному механизму от обоих видов атомов. Это особенно важно для однородной стабилизации создаваемой наноструктуры, лежащие в основе получения высокопрочного состояния материала.

Процесс насыщения атомами азота (НА) малоуглеродистых сталей проводился по известной технологии [2]. С целью формирования дислокационной структуры (наноструктуры) после НА, образцы подвергались многократной механико-термической обработке (ММТО)[3]. ММТО заключается в последовательном деформировании образцов до окончания площадки текучести с промежуточным старением между циклами деформирования в дорекристаллизационном интервале температур.

Влияние процессов НА на упрочнение малоуглеродистых сталей при ММТО проявляется в виде следующих эффектов:

1. Изменяется вид кривых деформирования упрочняемых образцов, появляется зазубренность кривой на площадке текучести (эффект Портевена-Ле Шателье). У азотированных образцов этот эффект исчезает уже после первого цикла ММТО.

2. Наблюдается общая интенсификация эффекта упрочнения у предварительно азотированных образцов при ММТО.

3. Процесс НА обуславливает резкое повышение прочностных свойств исследуемых материалов уже на первом цикле ММТО по сравнению с образцами не подвергавшимся НА.

Для оценки изменения концентрации твердого раствора феррита в процессе формирования ячеистой наноструктуры и ее блокирование атомами азота, интенсивность накопления дислокаций по циклам ММТО и стабильность созданной наноструктуры были использованы методы внутреннего трения (ВТ) и электронной микроскопии.На кривых, соответствующих деформированному и затем состаренному состоянию, имеются два релаксационных максимума: первый соответствует пику Сноека (концентрация атомов внедрения в феррите), второй пику Кестера (пластическая деформация). Высота пика Сноека снижается по мере увеличения числа циклов ММТО в связи с уходом растворенных атомов на блокировку дислокаций при пластической деформации. Это наблюдается при температуре 120°С. Высота пика Кестера повышается с увеличением числа циклов ММТО в связи с увеличением плотности дислокации. Это явление наблюдается при температуре 310-320°С.

Приращение пика Кестера (∆К) с ростом числа циклов ММТО прямо пропорционально степени накопленной деформации:

∆К=А·ε,